# **Instituto Superior de Agronomia Exame de Geomática, 1a chamada, 12 de Junho de 2019 Proposta de resolução**

**(1-1.5v)** - Considere os conjuntos de dados geográficos (cdg) de polígonos A e B e as suas respectivas tabelas de atributos. As coordenadas geográficas dos 3 vértices (superior esquerdo e direito, e inferior esquerdo) assim como as do vértice comum aos 3 polígonos da região representada pelo cdg A coincidem com as de B.

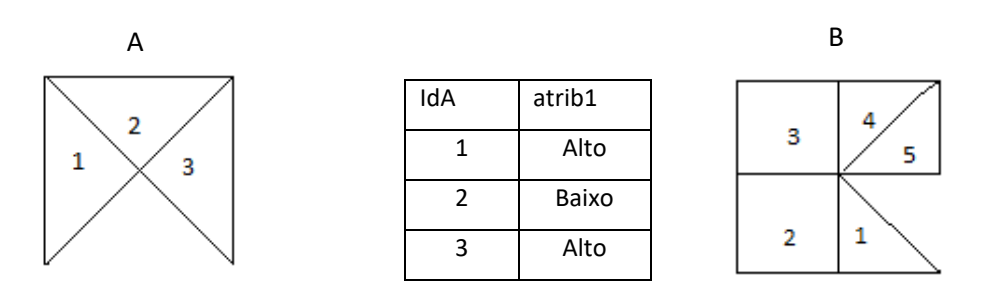

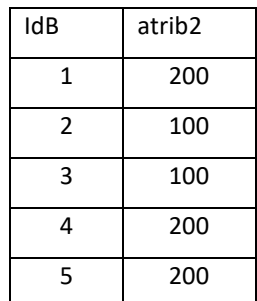

Os cdg C e D são obtidos pela execução do diagrama de operações seguinte.

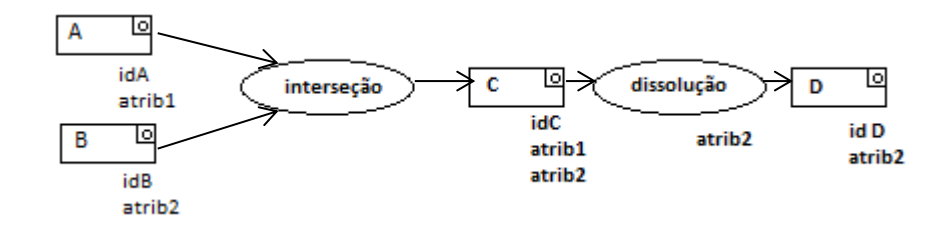

- a) Represente os objectos geométricos e a respectiva tabela de atributos de C.
- b) Represente os objectos geométricos e a respectiva tabela de atributos de D.

--------------------------------------------------------------------------------------------------------------

Resolução (a):

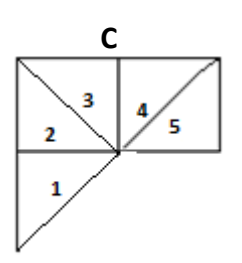

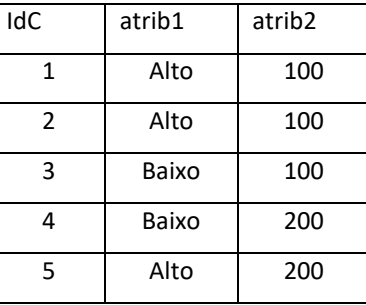

-------------------------------------------------------------------------------------------------------------------------- Resolução (b)

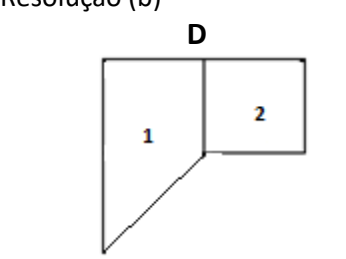

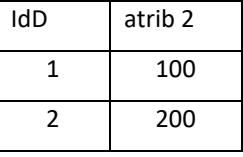

----------------------------------------------------------------------------------------------------------------------------

**(2-2v)** Suponha que no quadro do Sistema Nacional de Defesa da Floresta contra Incêndios é necessário criar um SIG que permita registar em cada local o tipo de ocupação do solo, através de um **código** e de uma **designação**. Cada ocupação do solo deve ter associado um **tipo de intervenção** (existem muito mais ocupações do solo do que tipos de intervenção). O SIG também deverá ter informação sobre a localização das unidades administrativas (**concelhos**). O SIG deverá finalmente conter informação sobre o **custo** das intervenções (em euros por hectare) que depende do tipo de intervenção e do concelho em que a intervenção se realiza.

Descreva as quatro tabelas de dados geográficos ou não geográficos que devem ser incluídas no SIG para registar todas as informações acima. Cada tabela deve ser descrita pelo seu esquema da forma **NomeTabela(atributo1,atributo2,...)**, as chaves primárias devem ser indicadas por um sublinhado a cheio e as chaves estrangeiras por um sublinhado a tracejado. Para cada tabela do SIG, indique se se trata de uma tabela de um conjunto de dados geográficos, indicando o tipo (de objectos geométricos) respectivo, ou uma simples tabela de dados. A base de dados deve estar organizada por forma a evitar redundâncias. Dê um exemplo de cada tabela que propuser, indicando os atributos e duas hipotéticas linhas da respectiva tabela.

------------------------------------------------------------------------------------------------------------------------------------------------------------ Proposta de resolução:

- 1. OcSolo(ID,codOcSolo), tabela associada a um cdg vectorial do tipo polígono, em que cada feature representa uma parcela. Cada parcela tem um **ID**. Para o território continental, há muito mais parcelas do que tipos de ocupação do solo e por isso **codOcSolo** não é chave primária da tabela.
- 2. OsSoloTipos(codOcSolo, DesignaOcSolo, tipoIntervencao), tabela de dados não geográficos em que cada linha corresponde a uma classe de ocupação do solo, que tem uma designação e um tipo de intervenção.
- 3. Concelhos(codConcelho), tabela associada a um cdg vectorial do tipo polígono, em que cada feature representa um concelho
- 4. CustosIntervencao(ID, codConcelho, tipoIntervencao, euros\_ha) tabela de dados não geográficos em que cada linha corresponde a uma combinação de concelho e de tipo de intervenção. Dado que **codConcelho** e **tipoIntervenção** são atributos cujos valores podem ter repetições, não são, cada um deles por si só, chave primária da tabela.

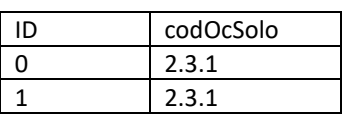

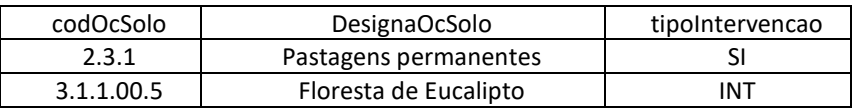

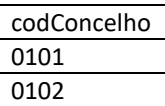

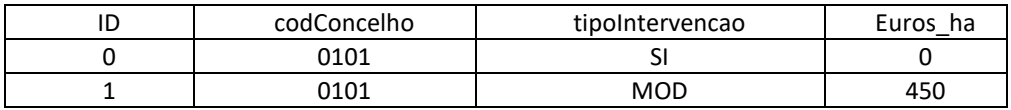

---------------------------------------------------------------------------------------------------------------------------------------------------------

**(3-2v)** A cdg vectorial do tipo polígono **COS2015** da DGTerritório contém os atributos **codigo** (chave primária) e **Megaclasse**, cujo domínio de valores inclui *Pastagens*, *Territórios artificializados, Matos*, *Espaços descobertos ou com vegetação esparsa*, *Agricultura*, *Sistemas agro-florestais*, *Zonas húmidas, Florestas* e *Corpos de água*. O cdg vectorial do tipo polígono **CAOP2018** contém as regiões administrativas de Portugal. Suponha que esse cdg tem apenas os atributos **Dicofre** (que é o código único que indica freguesia, concelho e distrito) e **Freguesia** que é a designação da freguesia. Adicionalmente dispõe da tabela de dados não geográficos **Concelhos** que associa a cada código Dicofre a designação do concelho respectivo.

#### **COS2015(codigo, Megaclasse)**

### **CAOP2018(Dicofre, Freguesia)**

## **Concelhos(Dicofre, Concelho)**

Para cada um dos problemas abaixo, apresente um diagrama de operações que mostre como se obtém a respectiva solução. O diagrama de operações deve indicar os nomes dos conjuntos de dados, o seu tipo e os seus atributos, e também nomes, parâmetros e prioridade (quando se aplique) das operações. Pode usar unicamente operações de **selecção**, **cruzamento de tabelas**, **criação de buffers**, **recorte** e **intersecção**.

- a. Crie um cdg que contém apenas as freguesias que pertencem ao Concelho de Cadaval.
- b. Determine para a totalidade do país, quais são as localizações em que ocorre floresta a menos de 100 m de territórios artificializados.
- c. Determine quais são as "features" de floresta que estão localizadas sobre mais do que uma frequesia.

**----------------------------------------------------------------------------------------------------**

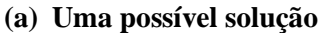

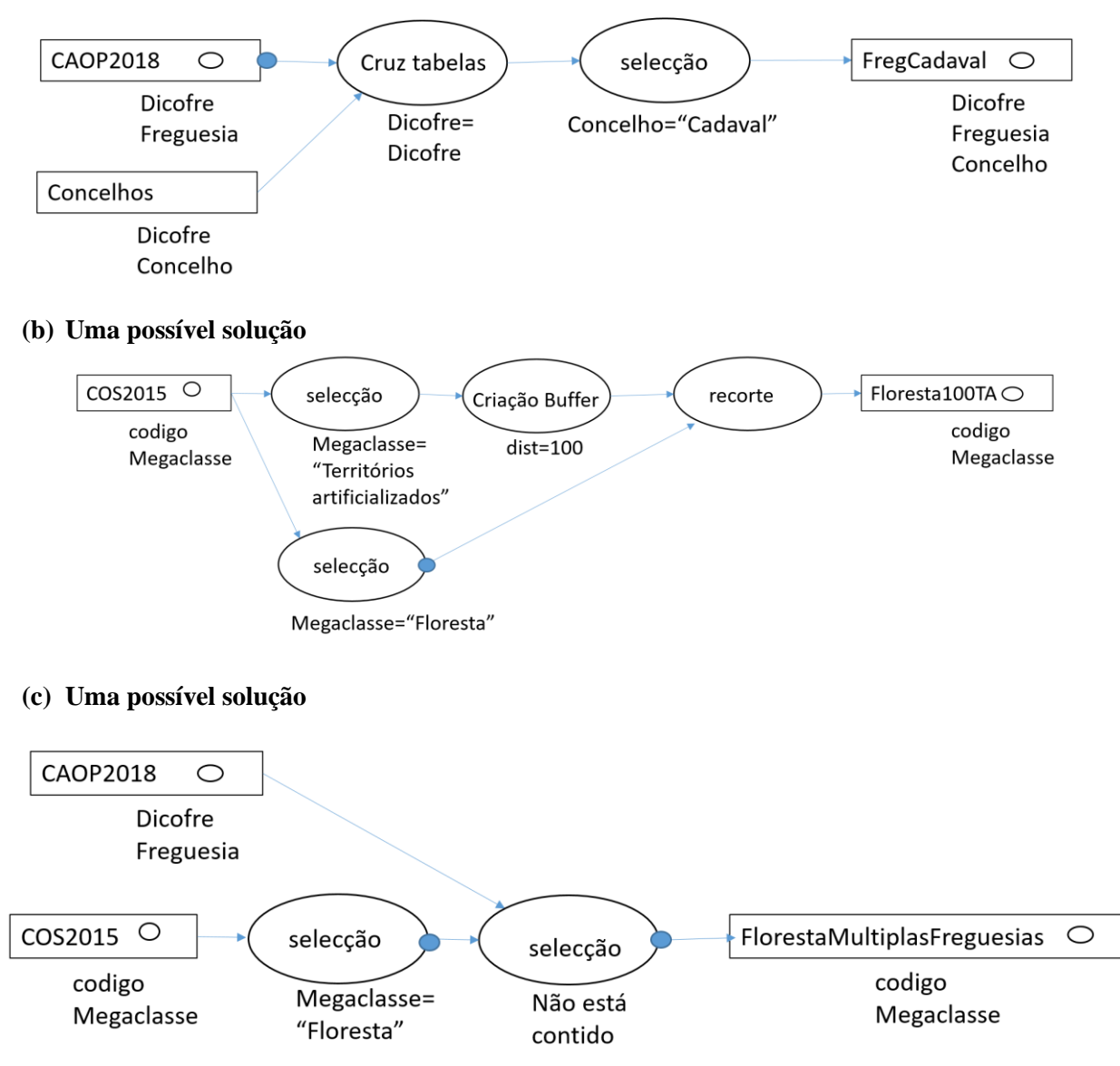

**----------------------------------------------------------------------------------------------------**

(**4.1 - 2v**) A Figura representa um extracto de uma carta à escala 1/10 000, georreferenciada no sistema PT-TM-WGS84 Militar. A equidistância gráfica das curvas de nível é de 1 mm.

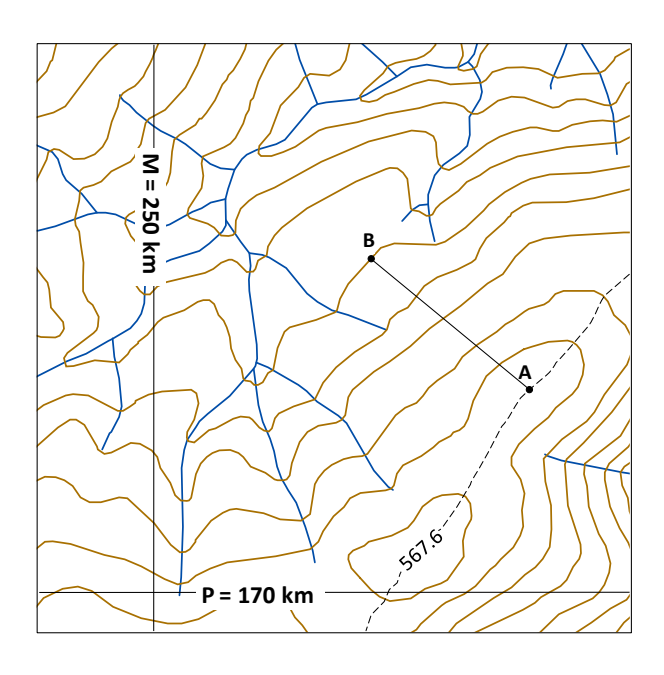

O quadro apresenta os comprimentos das normais medidas na carta respectivamente à meridiana e à paralela representadas na figura.

#### Distância a:

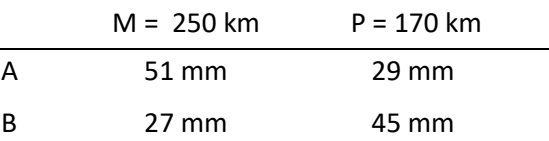

a) Calcule as coordenadas retangulares dos pontos A e B no sistema de referência da carta;

b) Estime o declive entre A e B (i.e. de A para B), e indique se é positivo ou negativo;

c) Qual é a orientação da encosta que contém a linha AB? (Apresente o valor do azimute cartográfico e o respetivo octante);

d) Caracterize a linha a traço interrompido que que passa no ponto A, representada na carta;

e) O sistema cartográfico ETRS89-TM-PT06 tem as seguintes características: projecção transversa de Mercator: elipsóide GRS80; meridiano central: 8,1331 º W; latitude de origem: 39,6686 º N; origem: x=0,0; y=0,0 m.

O sistema cartográfico PT-TM–WGS84 Militar tem as seguintes características: projecção transversa de Mercator: elipsóide WGS84; meridiano central: 8,1331 º W; latitude de origem: 39,6686 º N; origem: x=200 000 m; y=300 000 m.

Sabendo também que a descrição PROJ de ambos os sistemas contém o parametro "+towgs84=0,0,0,0,0,0,0", diga qual é a diferença entre as coordenadas e, em particular, determine as coordenadas ETRS89-TM-PT06 do ponto A.

#### ----------------------------------------------------------------------------------------------------

#### **Proposta de resolução:**

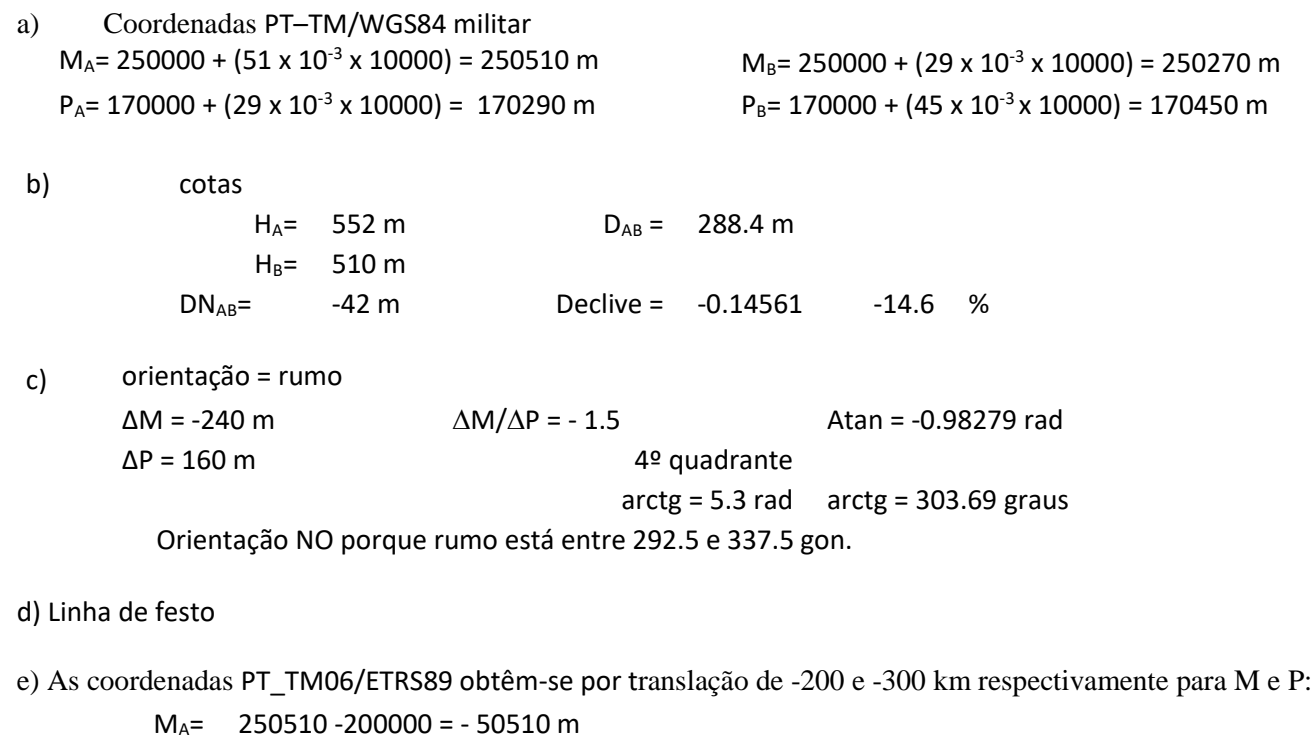

 $P_A = 170290 - 300000 = -129710$  m

(**4.2 – 1v**). Na figura está representado um extrato de um modelo digital de elevações em formato *raster*, com resolução de 30 x 30 m, denominado MDE. Os valores das células são as altitudes em metros.

- a) Caracterize a forma de terreno representada.
- b) Estime o declive na célula D2.

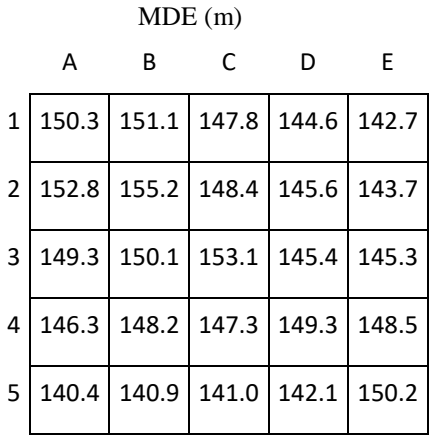

#### **Proposta de resolução:**

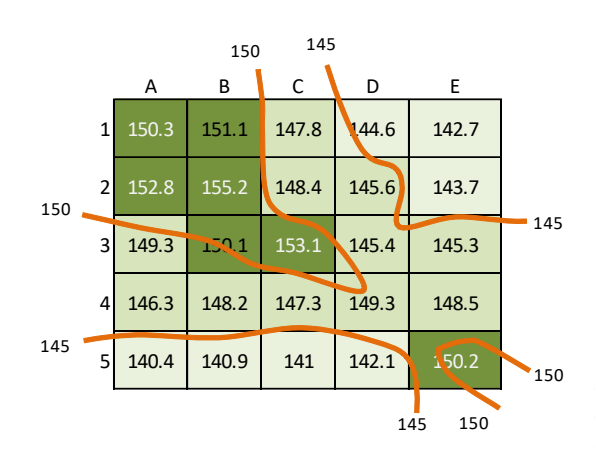

a) Está representado um tergo com a linha de festo ao longo das células A1, A2, B2, C3, D4, E5. Encosta virada a S ou SO nas células A3, A4, A5, B4, B5, C4, C5, D6. Encosta virada a N/NE ou E nas células C1, C2, D1, D2, D3, E1, E2, E3.

b) Declive da célula D2

Declive segundo  $\overrightarrow{0x}$ : Sx = (142.7-147.8+2x(143.7-147.4)+145.3-153.1)/(2x4x30) = -0.0929 Declive segundo  $\overline{0y}$ : Sy = (147.8-153.1+2x(144.6-145.4)+142.7-145.3)/(2x4x30) = -0.0396  $\text{declive} = (\sqrt{Sx^2 + Sy^2}) \times 100 = 10.1\%$ 

-------------------------------------------------------------------------------------------------------------------------------------

(5- 2v). Na figura estão representados os extractos de dois cdg matriciais com informação sobre a superfície do terreno. O cdg **Declive\_perc** expressa o declive do terreno em percentagem; o cdg **Orientação** expressa a orientação do terreno pelo azimute em graus. Pretende-se: i) obter **um** cdg matricial **Dec\_classes** representando classes de declive, onde as células com valor igual a 1 representam declives menores ou iguais a 10%; com o valor 2 para declives maiores que 10 e menores ou iguais a 20% e com o valor 3 para declives superiores a 20%; ii) obter **um** cdg matricial **Dec\_sul** representando as classes de declive em **Dec\_classes** nas encostas com orientação no quadrante sul (S) e tendo o valor 0 nas restantes células.

--------------------------------------------------------------------------------------------------------------------------------------

a) Apresente um diagrama de operações, contendo *unicamente* operações de *sobreposição matricial* e de *reclassificação*, para obter o cdg pretendido. O diagrama deve conter as expressões usando operações aritméticas e

lógicas para identificar as células que satisfazem as as condições requeridas, os seus parâmetros, os domínios de valores dos cdg, o nome de cada cdg e a indicação de que são cdg do tipo matricial.

b) Utilizando os dados da figura, represente, numa nova grelha, o extracto correspondente de **Dec\_sul**.

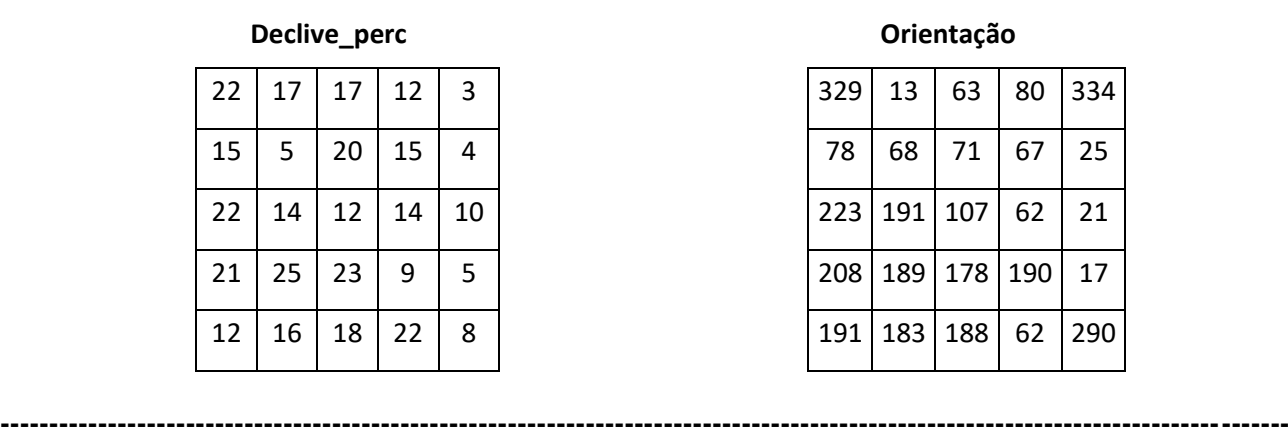

#### **Proposta de resolução**

**a)**

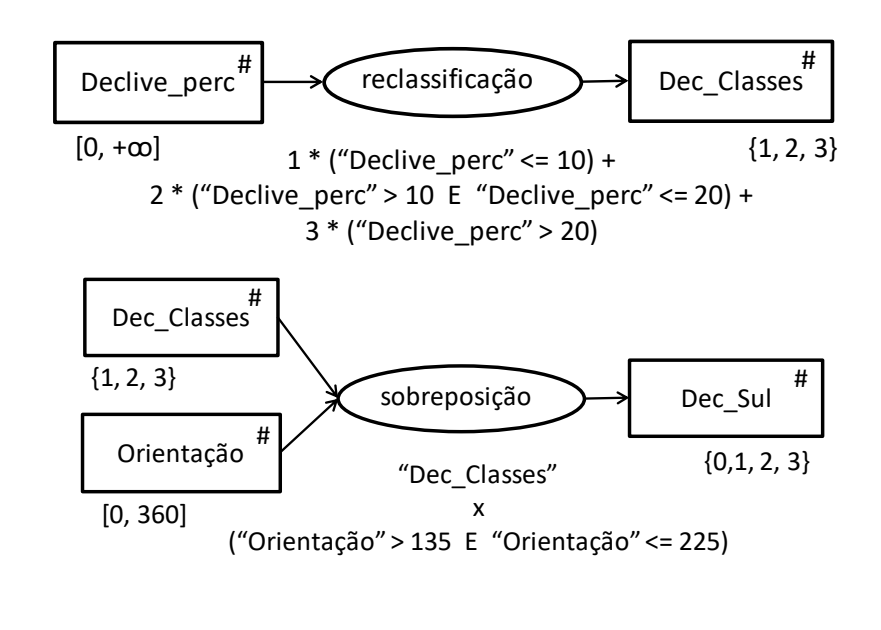

b)

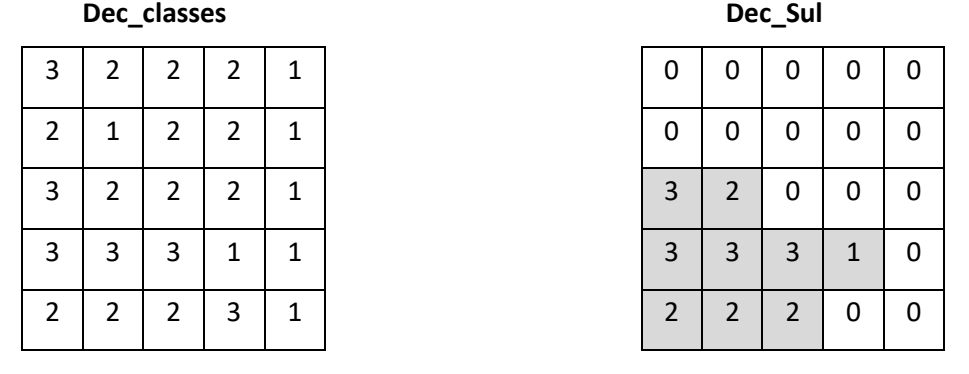

**----------------------------------------------------------------------------------------------------**

**(6- 3.5v)** Foram obtidas as séries temporais em anexo de imagens de satélite Sentinel 2/MSI em três localizações na região de Porches, no Algarve, usando as bandas espectrais do vermelho (b4) e do infravermelho próximo (b8) com resolução espacial de 10 m. Para cada local (A, B e C) é apresentada igualmente a série dos valores do índice de vegetação NDVI derivada dos valores (positivos) de reflectância dados pelas bandas b4 e de b8. Nas figuras juntas, b4 e b8 estão multiplicados por 10000. As imagens multiespectrais têm um nível baixo de pré-processamento e por isso apresentam uma flutuação anual periódica à qual se combinam variações devidas a alterações na ocupação do solo.

- a) Indique como se define o índice NDVI e qual é a gama de valores que esse índice pode potencialmente tomar. É possível usar directamente os valores de b4 e de b8 multiplicados por 10000 para calcular o índice sem ter que converter b4 e b8 de novo em valores de reflectância entre 0 e 1? Justifique.
- b) Indique qual das séries temporais corresponde a uma localização no centro da povoação: justifique.
- c) Uma das localizações corresponde a uma ocupação agrícola com culturas anuais, em que há alternância entre cobertura densa de vegetação e solo sem vegetação. Indique, justificando, a figura à qual este tipo de ocupação deve corresponder.
- d) O sensor MSI instalado no satélite Sentinel 2 tem uma outra banda na região espectral do infravermelho próximo designada por b8a com resolução espacial de 20 m. Sugira um motivo para a resolução espacial mais grosseira da banda b8a. Na sua resposta recorra à noção de "resolução espectral".
- e) O sensor Sentinel 2/MSI será um sensor do tipo "activo" ou "passivo"? Justifique e dê um exemplo de dados de detecção remota do outro tipo.

----------------------------------------------------------------------------------------------------------------------------------------------------------

Proposta de resolução:

a) Para as bandas indicadas, NDVI = (refl\_b8-refl\_b4)/(refl\_b8+refl\_b4), em que refl\_b indica o valor de reflectância na banda espectral b. O índice pode tomar valores entre -1 e 1 (embora na prática seja raramente inferior a 0). Não é necessário converter b4 e b8 em valores de reflectância pois NVDI não se altera quado ambos são multiplicados pela mesma constante. Mais precisamente,

(10000\*refl\_b8-10000\*refl\_b4)/(10000\*refl\_b8+10000\*refl\_b4)=(refl\_b8-refl\_b4)/(refl\_b8+refl\_b4)=NDVI.

- b) Das três séries temporais em anexo, apenas (C) tem valores de reflectância consistentemente elevados ao longo do tempo, e em consequência um NDVI reduzido, correspondente por isso a um local artificializado como o centro da povoação.
- c) O local (A) pode corresponder a uma ocupação agrícola com culturas anuais pois a série temporal de NDVI flutua entre valores elevados (aproximadamente 0.5) correspondente a uma cobertura vegetal do terreno e valores baixos (próximos de 0.1) correspondente a solo descoberto. A série temporal (B) tem valores de NDVI relativamente elevados durante todo o ano e não poderia por isso corresponder à ocupação do solo descrita na pergunta.
- d) A banda b8a na mesma região espectral do infravermelho próximo tem uma maior resolução espacial para compensar a redução na sua amplitude espectral pois a banda b8a corresponde a um intervalo de comprimentos de onda com amplitude muito mais reduzida do que a banda b8, por forma a obter o sinal numa região mais específica do infravermelho próximo.
- e) É um sensor passivo pois detecta radiação solar reflectida pela superfície. Um exemplo de sensor "activo" é o sensor RADAR como por exemplo o sensor instalado a bordo do satélite europeu Sentinel 1 cujas imagens foram mostradas nas aulas teóricas. Outro exemplo é o produto RADAR SRTM (modelo digital de elevações) usado no trabalho de avaliação da disciplina.

---------------------------------------------------------------------------------------------------------------------------------------------------

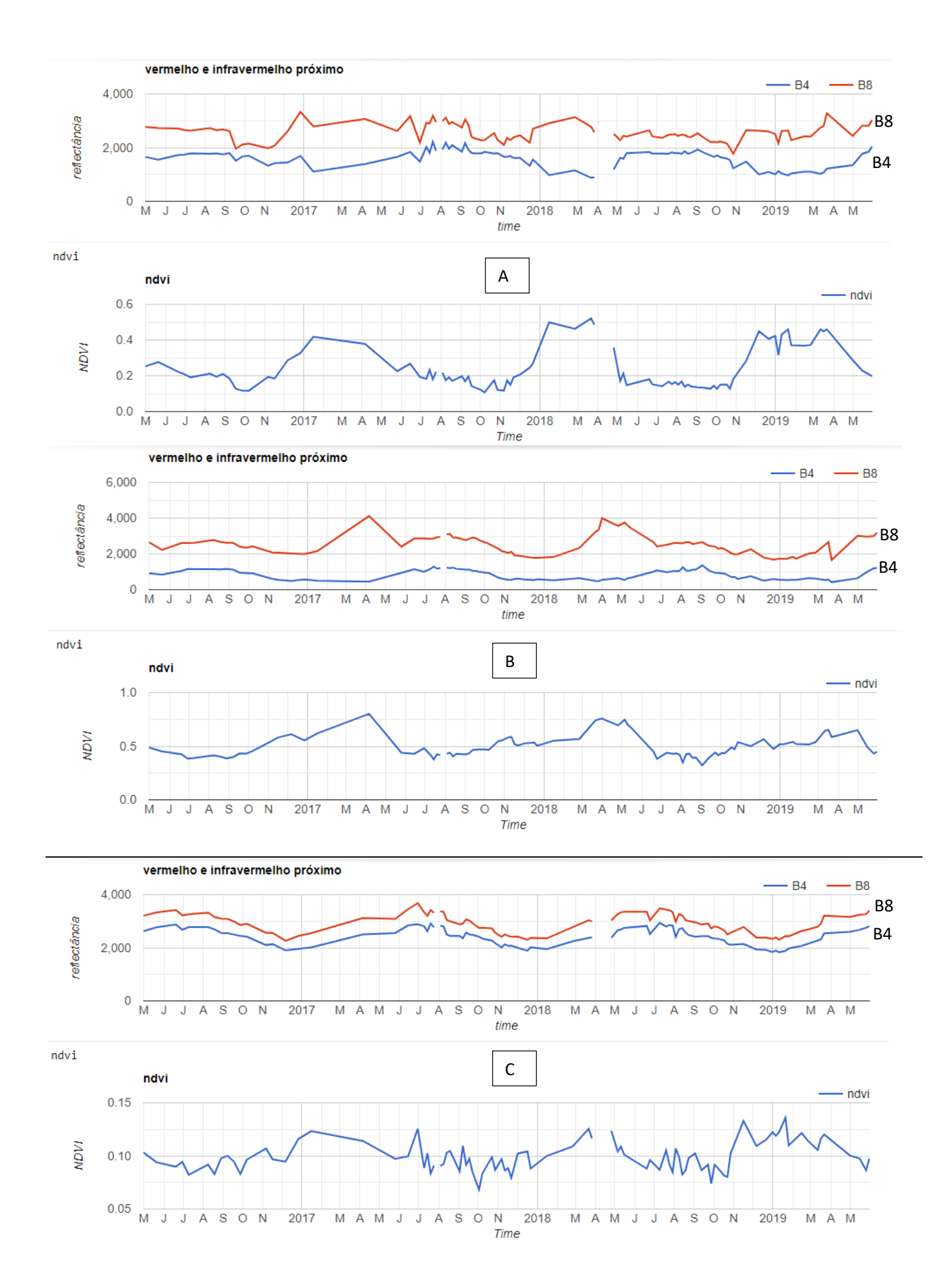